## 山东职业学院学生申请退学流程

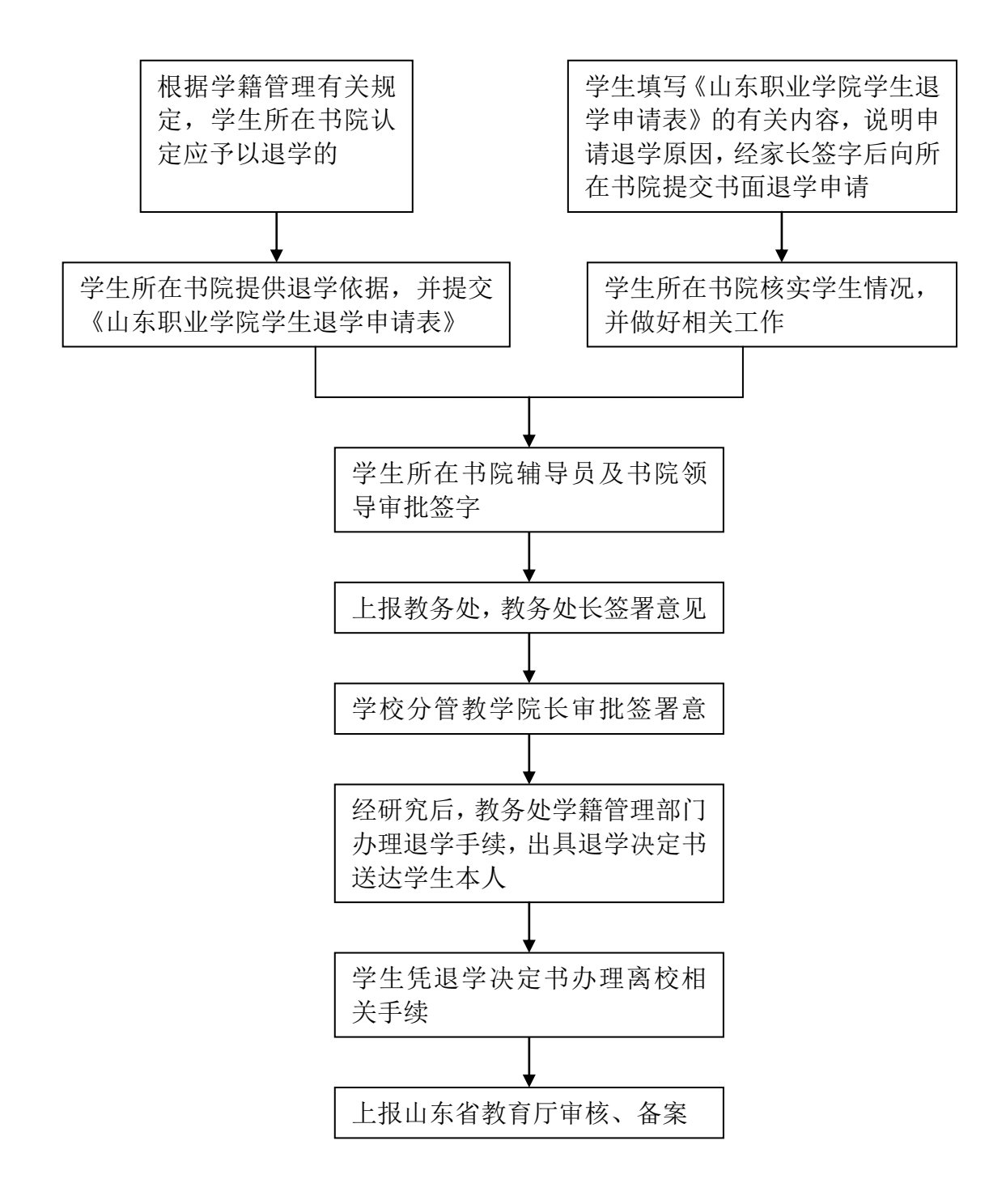

注:

1.《山东职业学院学生退学申请表》必须学生本人填写,家长需亲自签署意见。 如有特殊原因,家长不能亲自签名的,请辅导员说明与家长联书院情况。 2.根据《山东职业学院学分制学籍管理规定》,取消学籍学生均不得复学,请办 理退学同学慎重。